# Automated verification of BLM threshold changes

A. Skaugen for the BLM team

<span id="page-0-0"></span>November 25, 2011

A. Skaugen for the BLM team Automated verification of BLM threshold changes

### Main goal

Avoid quenches of the superconducting magnets and any damages induced by beam losses

#### Main goal

Avoid quenches of the superconducting magnets and any damages induced by beam losses

#### Layout

- About 4000 monitors situated in likely loss locations around the LHC ring
- **•** The collected signals are integrated in  $40\mu$ s time windows (via CFCs) and sent to the surface via redundant optical link
- **•** The surface electronics continuously compares the losses to a set of predefined thresholds

#### Main goal

Avoid quenches of the superconducting magnets and any damages induced by beam losses

#### Layout

- About 4000 monitors situated in likely loss locations around the LHC ring
- **•** The collected signals are integrated in  $40\mu$ s time windows (via CFCs) and sent to the surface via redundant optical link
- **•** The surface electronics continuously compares the losses to a set of predefined thresholds

#### Time and energy dependence

- The quench level of the magnets depend on the time scale of the loss and the current beam energy.
- Losses are integrated in 12 different running integration windows (running sums).
- The losses are compared to a set of predefined thresholds for each of the 12 running sums and 32 energy levels, for a total of  $12 \cdot 32 = 384$  thresholds.

#### Main goal

Avoid quenches of the superconducting magnets and any damages induced by beam losses

#### Layout

- About 4000 monitors situated in likely loss locations around the LHC ring
- **•** The collected signals are integrated in  $40\mu$ s time windows (via CFCs) and sent to the surface via redundant optical link
- **•** The surface electronics continuously compares the losses to a set of predefined thresholds

#### Time and energy dependence

- The quench level of the magnets depend on the time scale of the loss and the current beam energy.
- Losses are integrated in 12 different running integration windows (running sums).
- The losses are compared to a set of predefined thresholds for each of the 12 running sums and 32 energy levels, for a total of  $12 \cdot 32 = 384$  thresholds.

#### Total number of thresholds

 $4000$  detectors x 384 thresholds  $= 1.5$  million

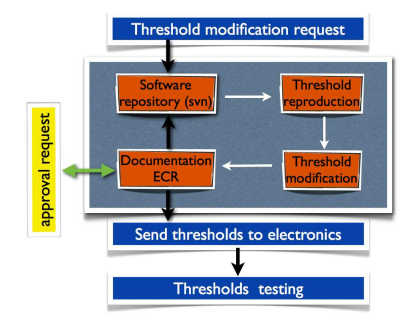

#### Existing tests

- A large number of tests are executed during the threshold deployment in order to minimize the probability of introducing wrong parameters into the system
- Most of the tests require visual verification and are susceptible to human error

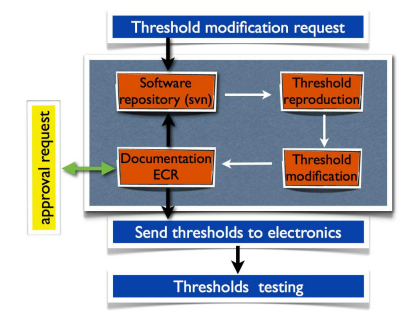

#### Existing tests

- A large number of tests are executed during the threshold deployment in order to minimize the probability of introducing wrong parameters into the system
- Most of the tests require visual verification and are susceptible to human error

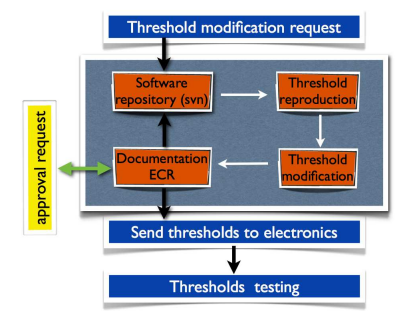

### BLM audit

- "adequate protections against tempering or human errors are missing" "lack of software tools to detect erroneous values
- The current efforts on threshold testing is being focused on automation

#### Existing tests

- A large number of tests are executed during the threshold deployment in order to minimize the probability of introducing wrong parameters into the system
- Most of the tests require visual verification and are susceptible to human error

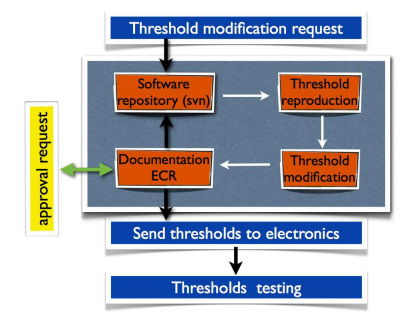

### BLM audit

• "adequate protections against tempering or human errors are missing" "lack of software tools to detect

erroneous values

• The current efforts on threshold testing is being focused on automation

#### **Requirements**

- Recover the threshold table at any given time for all monitors around the ring
- **•** Compare the recovered thresholds with each other
- Report any changes in a clear way

# Recovering thresholds from the logging database

#### Logging database

- **•** The BLM system sends the abort thresholds to the logging database
- **•** Thresholds are logged only when they change
- A change can happen due to one of the following two reasons:
	- A change introduced by a user
	- In response to a change in the beam energy
- <span id="page-9-0"></span>• An MCS check is requested every time the thresholds are modified. During this check, the BLM crates go through all 32 energy levels.

# Recovering thresholds from the logging database

#### Logging database

- **•** The BLM system sends the abort thresholds to the logging database
- **•** Thresholds are logged only when they change
- A change can happen due to one of the following two reasons:
	- A change introduced by a user
	- In response to a change in the beam energy
- An MCS check is requested every time the thresholds are modified. During this check, the BLM crates go through all 32 energy levels.

#### Time difference

- The MCS tests happen at different times for different crates
- **Beam energy is stored in a separate** variable for each crate

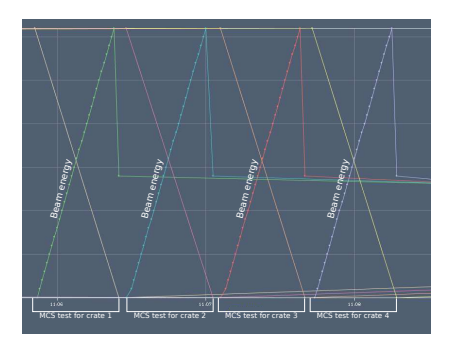

# Recovering thresholds from the logging database

#### Logging database

- **•** The BLM system sends the abort thresholds to the logging database
- **•** Thresholds are logged only when they change
- A change can happen due to one of the following two reasons:
	- A change introduced by a user
	- In response to a change in the beam energy
- An MCS check is requested every time the thresholds are modified. During this check, the BLM crates go through all 32 energy levels.

#### Time difference

- The MCS tests happen at different times for different crates
- **Beam energy is stored in a separate** variable for each crate

### LSA db

The LSA db contains all the information needed to determine the mapping between monitors and crates.

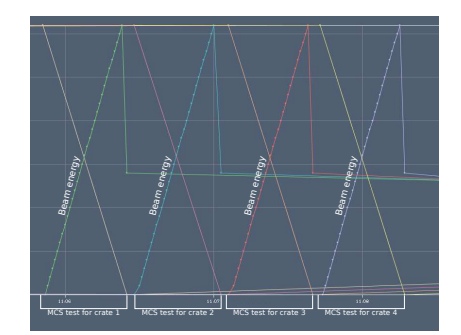

A. Skaugen for the BLM team Automated verification of BLM threshold changes

[Motivation](#page-0-0) [Implementation](#page-9-0) [Features](#page-18-0) Output files

# Threshold evolution during an MCS check

### Logging of thresholds

- **Thresholds are stored for** each blm in one variable per running sum
- **•** Thresholds are logged when they change. This happens when the beam energy changes.
	- Unless the thresholds are equal.

#### Example: BLMQI.07L1.B2I10\_MQ (nov 13 2011)

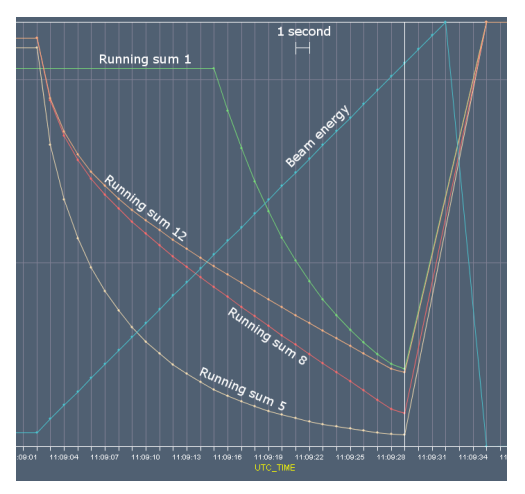

- **4** The MCS checks are not simultaneous for the different crates. Therefore, we need to establish the mapping between monitors and crates.
	- $\rightarrow$  LSA db

- **4** The MCS checks are not simultaneous for the different crates. Therefore, we need to establish the mapping between monitors and crates.
	- $\rightarrow$  LSA db
- **2** For each crate:
	- Retrieve the TEST\_ACTIVE\_CONSIST flag, which indicates when there is an MCS check happening for a particular crate
	- . Using this information, determine initial and final times of a MCS check

- **4** The MCS checks are not simultaneous for the different crates. Therefore, we need to establish the mapping between monitors and crates.
	- $\rightarrow$  LSA db
- **2** For each crate:
	- Retrieve the TEST\_ACTIVE\_CONSIST flag, which indicates when there is an MCS check happening for a particular crate
	- . Using this information, determine initial and final times of a MCS check
- **3** During each mcs check, retrieve energy levels and thresholds

- **4** The MCS checks are not simultaneous for the different crates. Therefore, we need to establish the mapping between monitors and crates.
	- $\rightarrow$  LSA db
- **2** For each crate:
	- Retrieve the TEST\_ACTIVE\_CONSIST flag, which indicates when there is an MCS check happening for a particular crate
	- . Using this information, determine initial and final times of a MCS check
- **3** During each mcs check, retrieve energy levels and thresholds
- **4** For each running sum:
	- For each logged change in energy level, recover the threshold logged simultaneously or before

#### Recovering the threshold table

**4** The MCS checks are not simultaneous for the different crates. Therefore, we need to establish the mapping between monitors and crates.

- $\rightarrow$  LSA db
- **2** For each crate:
	- Retrieve the TEST\_ACTIVE\_CONSIST flag, which indicates when there is an MCS check happening for a particular crate
	- . Using this information, determine initial and final times of a MCS check
- **3** During each mcs check, retrieve energy levels and thresholds
- **4** For each running sum:
	- For each logged change in energy level, recover the threshold logged simultaneously or before

### Comparing thresholds

- The threshold tables for all monitors are recovered at two given times, using the above procedure
- **•** For each monitor, energy level and running sum, the ratio between the new and old thresholds is computed

<span id="page-18-0"></span>The automated test has been implemented in Python with a command-line interface.

The automated test has been implemented in Python with a command-line interface.

Look for changes between last two MCS checks

python LogDBChanges.py output/

The automated test has been implemented in Python with a command-line interface.

Look for changes between last two MCS checks

python LogDBChanges.py output/

Changes between last two MCS checks happening before a given time

python LogDBChanges.py output/  $-t$  "2011-10-13 14:00:00"

The automated test has been implemented in Python with a command-line interface.

Look for changes between last two MCS checks

python LogDBChanges.py output/

Changes between last two MCS checks happening before a given time

python LogDBChanges.py output/  $-t$  "2011-10-13 14:00:00"

Look between two specific times

python LogDBChanges.py output/ -t 2011-10-31 -t now

The automated test has been implemented in Python with a command-line interface.

Look for changes between last two MCS checks

python LogDBChanges.py output/

Changes between last two MCS checks happening before a given time

python LogDBChanges.py output/  $-t$  "2011-10-13 14:00:00"

Look between two specific times

python LogDBChanges.py output/ -t 2011-10-31 -t now

Approximately 15 minutes running time. This makes it feasible to run the tool after every threshold modification and react quickly in case of undesired changes.

## Overview histogram

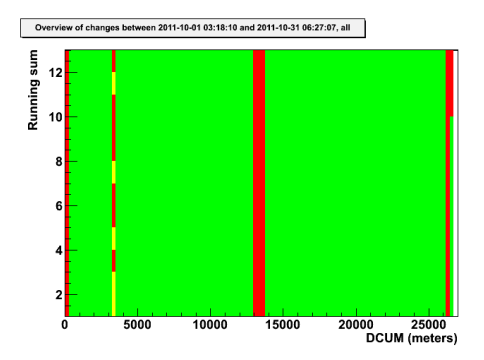

<span id="page-23-0"></span> $G$ reen  $\rightarrow$  No change  $Yellow \rightarrow Small change$  $Red \rightarrow$  Large change

## Overview histogram

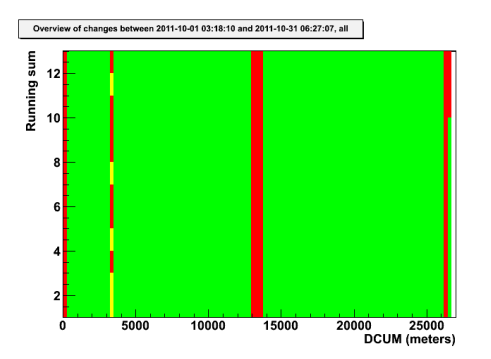

 $G$ reen  $\rightarrow$  No change  $Yellow \rightarrow Small change$  $Red \rightarrow$  Large change

#### Definition of size

 $x = 32$  $\Pi$ Energy levels old threshold new threshold  $x < 1.0001$  No change  $1.0001 \leq x < 2$ : Small change  $x > 2$  Big change

A. Skaugen for the BLM team Automated verification of BLM threshold changes

# **Categories**

Plots are also split depending on what kind of element the monitor protects

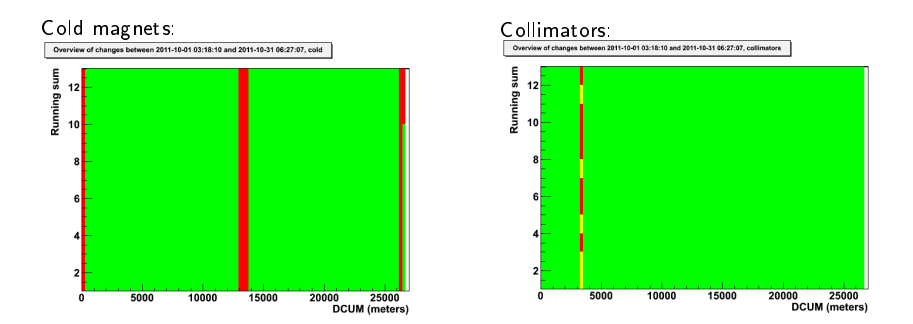

## Energy levels

Plot the ratio of change vs. dcum for one particular energy level

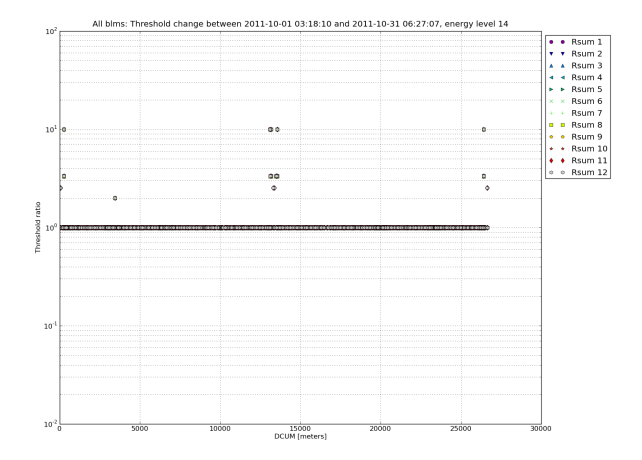

### Mean of all

#### Same as above, but take the geometric mean over energy levels

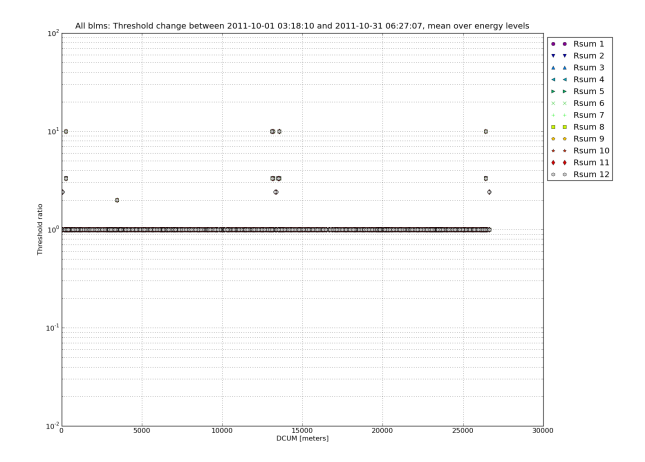

### Textual output

```
Family THRI.SS.B1.1_MQM:
    BLMQI.06R5.B1E10_MQML_XRP, crate CFV-SR5-BLMR, dcum 13556:
        Change between 2011-10-01 03:17:32 and 2011-10-31 06:25:15:
            All energy levels:
                All running sums changed with ratio 10
Family THRI_2_MQXB_LumLoss:
    BLMQI.02R1.B2I23_MQXB, crate CFV-SR1-BLMC, dcum 34:
        Change between 2011-10-01 03:16:55 and 2011-10-31 06:26:30:
            Energy levels [0, 1]:
                Running sums [10, 11, 12] changed with ratio 2.63757
            Energy level 2:
                Running sums [10, 11, 12] changed with ratio 2.63229
            Energy level 3:
                Running sums [10, 11, 12] changed with ratio 2.62806
            Energy level 4:
                Running sums [10, 11, 12] changed with ratio 2.62301
            (...)
Family THRI_XRP:
    BLMEI.07L1.B2E20_XRP, crate CFV-SR1-BLML, dcum 26402:
        Change between 2011-10-01 03:18:10 and 2011-10-31 06:27:07:
            All energy levels:
                All running sums changed with ratio 3.33381
```
# Cronjob

- The tool was designed to be run after every threshold deployment to prodect against erronous values
- We also get the ability to run the tool automatically at regular intervals, in order to keep a history of expected and unexpected changes
- It currently runs on a linux machine once per week, with reference dates the execution time and one week before
- When done, a report is sent via email to a list of BLM experts

### **Conclusion**

- A tool has been developed for threshold verification.
	- Allows to recover threshold tables from the logging database at a given time for all monitors around the ring
	- Performs comparisons between two sets of threshold tables monitor by monitor
- Step forward on the automation of thresholds test and verification
- . Tool executed after thresholds modification
- Executed automatically on a weekly basis (since October 31st)

### Vectornumeric

### The variables

- New logging format starting from September
- <sup>2</sup> 12 new variables
	- **.** LHC.BLMI:THRESH\_RS01
	- LHC.BLMI:THRESH\_RS02
	- . . .
	- **.** LHC.BLMI:THRESH\_RS12
- Logs thresholds for all BLMs

#### The advantage

<span id="page-31-0"></span>Tens of times faster database lookup when interested in all BLMs